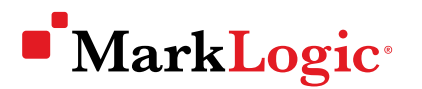

# MarkLogic 8

MarkLogic® 8 is more powerful than ever, but remarkably easy to use. MarkLogic 8 now stores JSON natively in addition to XML and RDF. It also includes Server-side JavaScript, providing developers improved access to their data in the most popular programming language. But, MarkLogic 8 isn't just a great developer experience, it also pushes the boundaries of what is expected of a database with new features including bitemporal and semantic inferencing. More powerful, agile, and trusted— MarkLogic 8 is the database for *all* of your data.

# More Powerful, Easier to Use

One platform for all of your data, whether it's documents, relationships, or metadata—that is what MarkLogic 8 is designed for. It solves the challenges with storing and managing heterogeneous data and it includes all of the tools and APIs developers need to build modern web applications faster.

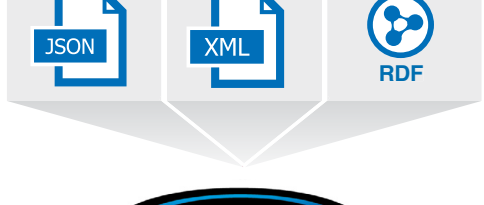

#### $\rightarrow$ One Powerful Database Platform

Natively store and rapidly query JSON, XML, RDF, Geospatial data, and more—all in one unified platform and without the need for up-front data modeling

### •• Remarkably Easy to Use

More control and access with all the right APIs, a Samplestack application that encapsulates best practices, and free training so developers and DBAs have everything they need at their fingertips

## •• Smarter Data, Smarter Apps

Real-time logic in the data layer with semantic inferencing, bitemporal, and alerting. These innovative features allow you to build smarter applications on a more adaptive platform

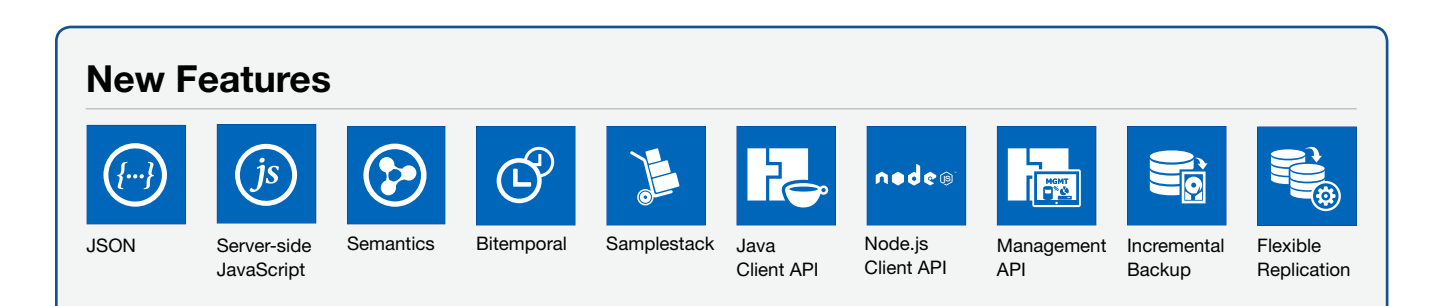

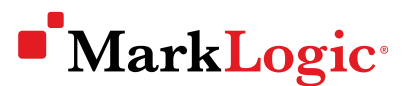

# More Powerful

MarkLogic 8 is designed for today's data. It is the only database that can natively store and manage XML, JSON, RDF, Geospatial data, and more—all in one unified platform.

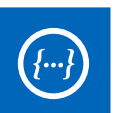

#### JSON

 Store and manage data natively as JSON documents, speeding up development and reducing data transformation with a simplified architecture for end-to-end JavaScript development.

- Fast development with powerful built-in search, transformation, and alerting capabilities designed for JSON
- Reduce lost fidelity and functionality from unnecessary data model translations and brittle ETL
- Simplify architecture with data, metadata, and relationships managed consistently and securely together
- Ease modern, end-to-end JavaScript development

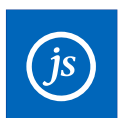

#### Server-side JavaScript

 Live in JavaScript. Run JavaScript near the data for unparalleled power and efficiency with a high performance JavaScript runtime inside MarkLogic.

- Run code near the data for unparalleled power, efficiency
- Build applications faster from a growing pool of skills, tools
- Reduce risk with proven performance and reliability
- Decrease brittle ETL and lost fidelity and functionality from JSON data conversions
- Pair with Node.js to ease full-stack JavaScript development

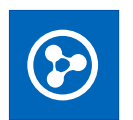

#### **Semantics**

 Store RDF triples and query them using SPARQL—providing meaning and context to your data using the only database that can handle a combination of documents, data, and triples. MarkLogic 8 improves semantics capability with SPARQL 1.1, automatic inferencing, graph traversal, and more.

- Store and query billions of facts and relationships, and infer new facts
- Facts and relationships provide context for better search
- Flexible data modeling—integrate and link data from different sources
- Standards-based for ease of use and integration (RDF, SPARQL, and standard REST interfaces)

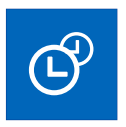

#### **Bitemporal**

 Handle historical data along two different timelines, making it possible to rewind the information "as it actually was" in combination with "as it was recorded" at some point in time.

- Rewind information "as it actually was" in combination with "as it was recorded" at some point in time
- Get more insight into your business and mission, and manage compliance requirements more easily
- Avoid worrying about how the shape of your data changes over-time—MarkLogic is schema-agnostic
- Combine with bitemporal and tiered storage to effectively manage data in both time *AND* space

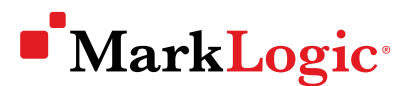

# Easier to Use

Deploy faster in any environment. Access all of your data with REST, Java, and Node.js APIs. Build modern web applications easier. Know exactly how much storage you need.

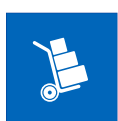

#### **Samplestack**

 Samplestack includes a three-tiered reference sample application and reference architecture that makes it easy for a developers to get going fast on MarkLogic.

- Encapsulates best practices and introduces key MarkLogic concepts
- Use sample code as a model for building applications more quickly
- Modern technology stack shows where MarkLogic fits in your environment
- Participate, contribute, and fork it on [GitHub](https://github.com/marklogic/marklogic-samplestack)

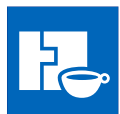

#### Java Client API

 The Java Client API provides NoSQL agility in a pure Java interface, giving developers an open-source library to quickly, easily, and reliably access MarkLogic from their Java applications.

- Faster development and less custom code with out-of-the-box data management, search, and alerting
- Pure Java query builder and conveniences for POJOs, JSON, XML, and binary I/O
- Built-in extensibility for moving performance-critical code to the data
- Always open-source and developed on [GitHub](https://github.com/marklogic/java-client-api)

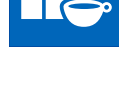

#### Node.js Client API

node<sup>®</sup> A fluent JavaScript interface for key MarkLogic capabilities such as search, transactions, aggregates, alerting, and geospatial—the Node.js Client API allows developers to move faster to production with proven reliability at scale.

- Focus on application features rather than plumbing with out-of-the-box search, transactions, aggregates, alerting, geospatial, and more
- Move faster to production with proven reliability at scale
- Maximize performance and flexibility—bringing code to the data
- Enable modern end-to-end JavaScript development
- Always open-source on [GitHub](https://github.com/marklogic/node-client-api)

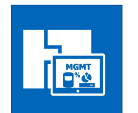

#### Management API

 Configure and administer MarkLogic with a single REST-based API. This provides more programmatic control than ever before—giving DBAs the power and flexibility necessary to run a modern data center.

- Increase efficiency and agility by automating time-consuming repetitive tasks across environments
- Reduce setup time and admin error by orchestrating multi-step configurations and deployments
- Fit more seamlessly into IT environments by using REST interfaces unlike CLI or proprietary APIs
- Perform automated testing and monitor performance using market tools that support REST
- Even better with the Client REST API and elasticity of MarkLogic

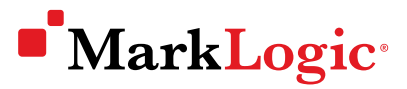

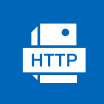

#### Enhanced HTTP Server

 The enhanced HTTP Server consolidates the built-in REST API, custom HTTP, and XCC/XDBC over HTTP into a single interface, providing simple and fast client-server interactions out-of-the-box.

- Use a single interface when employing the REST API, custom HTTP, and XCC/XDBC to connect to any database
- Delivers ease-of-use by not having to create extra ports
- Simplifies the out-of-the-box interaction and can improve the performance of both the client and server
- Provides an improved and more efficient developer experience with MarkLogic

# Enhanced Data Resiliency

MarkLogic 8 further enhances hardened enterprise capabilities introduced in earlier versions. MarkLogic is the most trusted NoSQL database, and sits at the heart of investment banks, healthcare and media organizations, and large federal agencies.

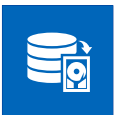

#### Incremental Backup

 Incremental Backup enables faster backups while using less storage, only backing up backup changes since the previous incremental or full backup.

- Store only changes since the previous full or incremental backup, while consuming less storage
- Reduce backup window and improve availability with multiple daily backups
- Work with Log Archiving to enable fine-grained point-in-time recovery

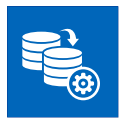

#### Flexible Replication

 Flexible Replication enables customizable information sharing between systems, allowing for the easy and secure distribution of portions of data—even across disconnected, intermittent, and latent networks.

- Enable content collaboration across numerous systems, supporting geographically dispersed users
- Provide data that users need using simple configurable parameters or queries
- Ensure data consistency and security with simple workflows
- Even better with Bitemporal and the Management API

# About MarkLogic

For more than a decade, MarkLogic has delivered a powerful, agile, and trusted Enterprise NoSQL database platform that enables organizations to turn all data into valuable and actionable information. For more information, please visit [www.marklogic.com.](http://www.marklogic.com)

© 2014 MARKLOGIC CORPORATION. ALL RIGHTS RESERVED. This technology is protected by U.S. Patent No. 7,127,469B2, U.S. Patent No. 7,171,404B2, U.S. Patent No. 7,756,858 B2, and U.S. Patent No 7,962,474 B2. MarkLogic is a trademark or registered trademark of MarkLogic Corporation in the United States and/or other countries. All other trademarks mentioned are the property of their respective owners.

#### MARKLOGIC CORPORATION